## **MediaWiki:Apihelp-query+random-paramredirect**

De Topo Paralpinisme

Utilisez \$1filterredir=redirects au lieu de ce paramètre.

Récupérée de « [https://www.base-jump.org/topo/index.php?title=MediaWiki:Apihelp](https://www.base-jump.org/topo/index.php?title=MediaWiki:Apihelp-query%2Brandom-param-redirect)[query%2Brandom-param-redirect](https://www.base-jump.org/topo/index.php?title=MediaWiki:Apihelp-query%2Brandom-param-redirect) »

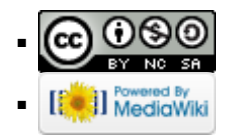